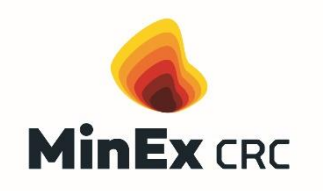

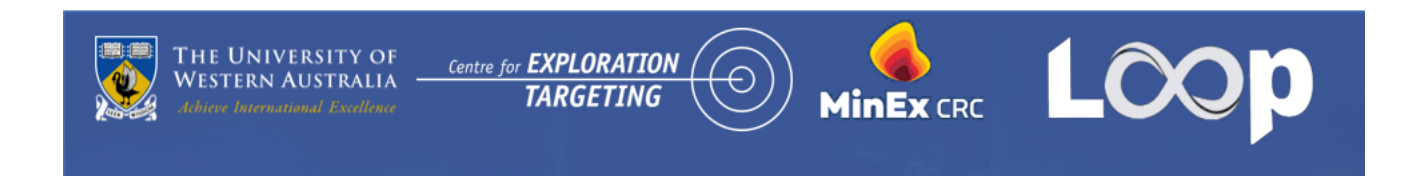

# QGIS Plugins Development for 3D Geological modelling

[Dr. Michel M. Nzikou](https://research-repository.uwa.edu.au/en/persons/michel-nzikou-mamboukou) [Research Fellow, CET-UWA](https://research-repository.uwa.edu.au/en/persons/michel-nzikou-mamboukou) [E: michel.nzikoumamboukou@uwa.edu.au](https://research-repository.uwa.edu.au/en/persons/michel-nzikou-mamboukou) Michel Nzikou Mamboukou - [Centre for Exploration Targeting \(cet.edu.au\)](https://www.cet.edu.au/personnel/michel-nzikou-mamboukou/)

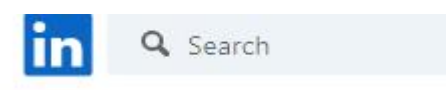

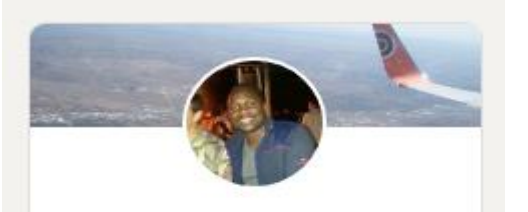

Michel Nzikou, Ph.D. Geophysicist| Data Scientist| Researcher| Geoscience plugin developer - QGIS developer.

**Geogeeks May 10, 2023** @Riff: Perth. WA

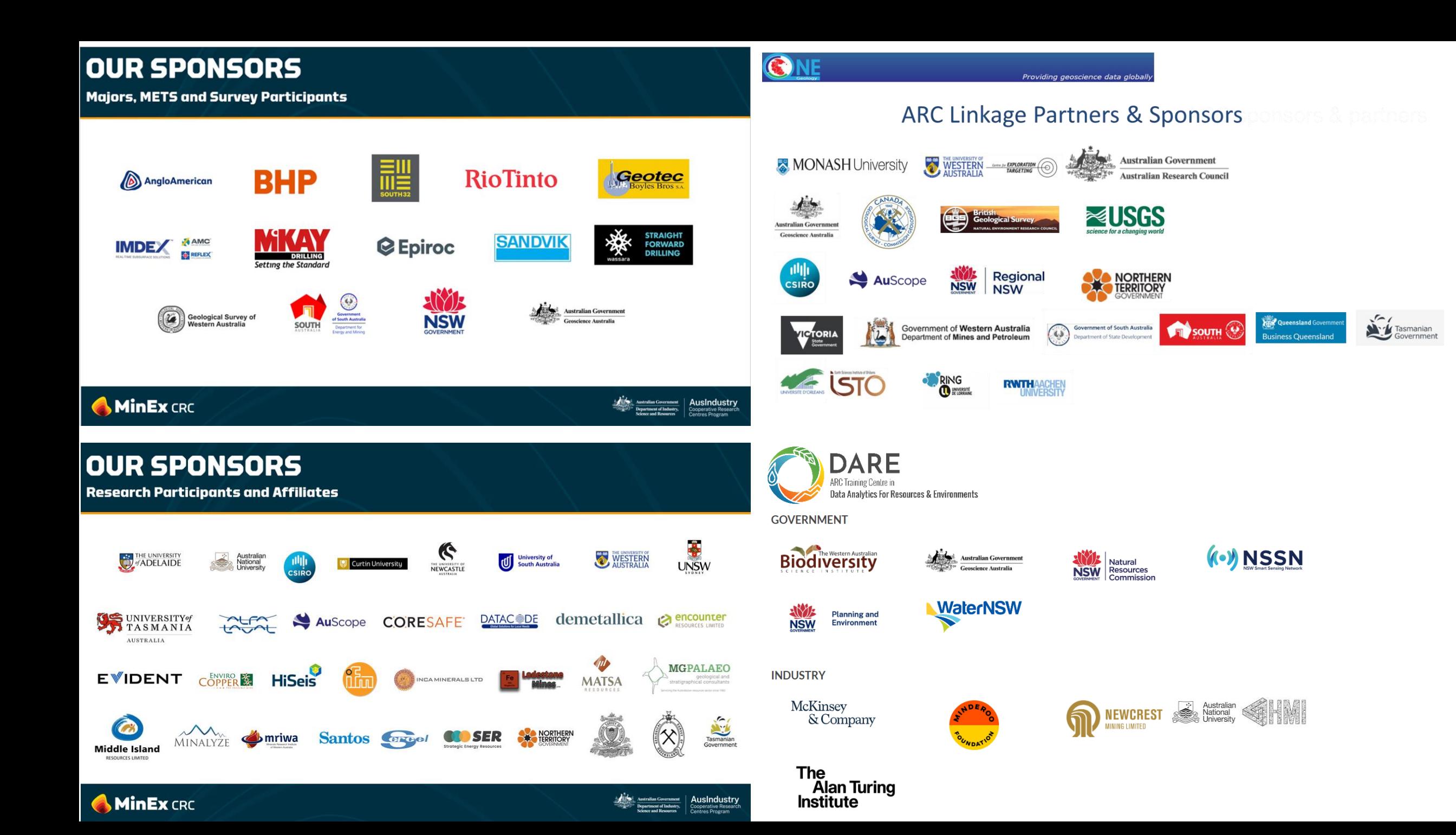

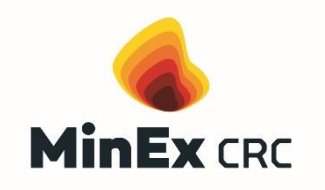

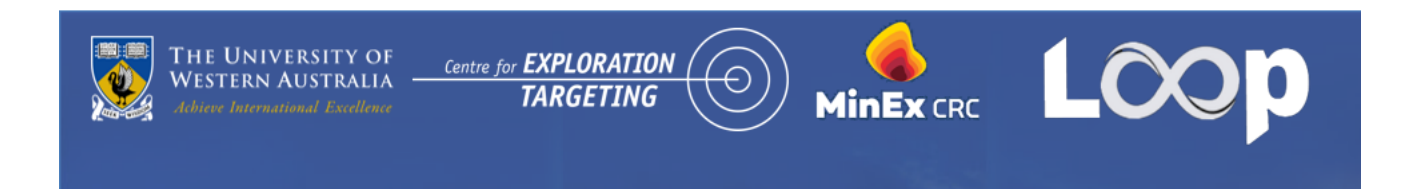

## **1. Loop Project**

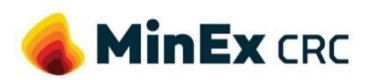

THE UNIVERSITY OF

**WESTERN AUSTRALIA** 

Centre for **EXPLORATION** 

**TARGETING** 

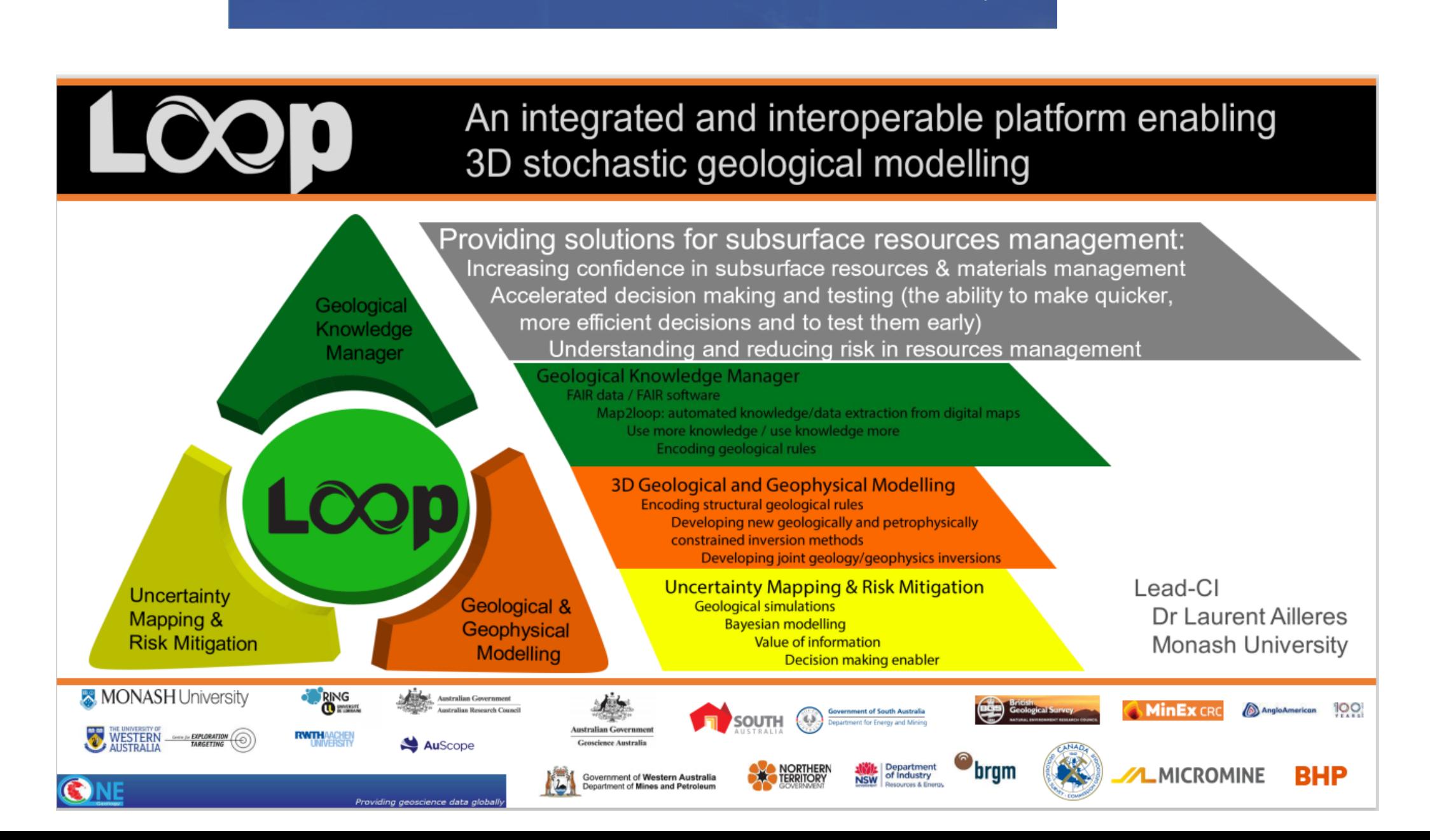

**MinEx** CRC

Loop

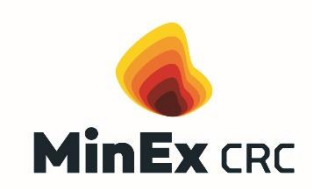

**+ +**

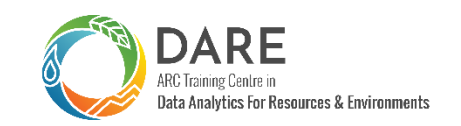

**Mark Jessell**

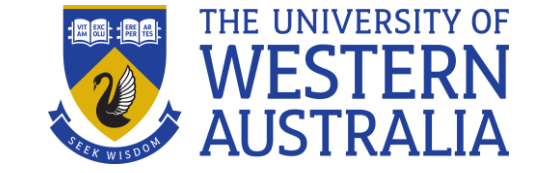

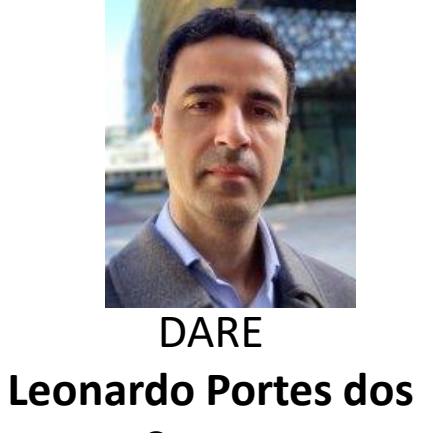

**Santos** *Navigating tipping points in complex dynamical systems*

MONASH University

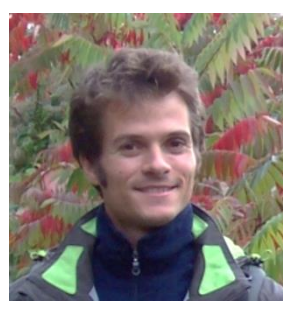

**Guillaume Pirot** *Uncertainty analysis* & hydrogeology

*Project Leader*

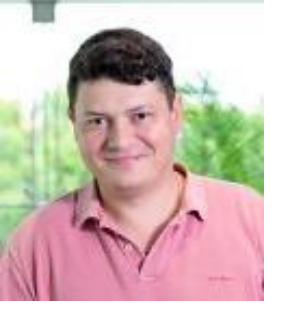

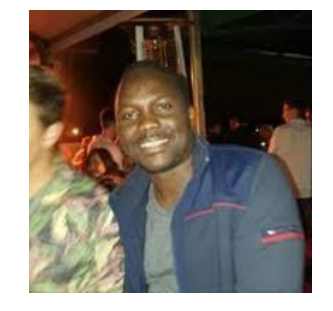

**Vitaliy Ogarko** Geophysical Inversion & Stratigraphy from Lithology

MinEx **Michel Nzikou** Useability

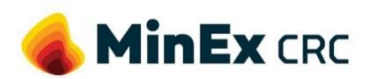

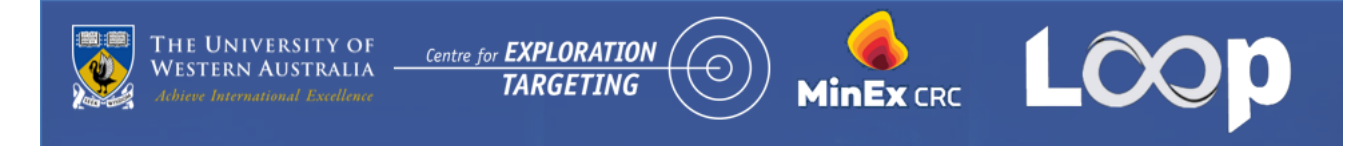

### **1.1. Uncertainty Analysis: loopUI**

- **Open Source indicators**
- **Localize geological uncertainty**
- **Identify dissimilarities across ensemble of models**

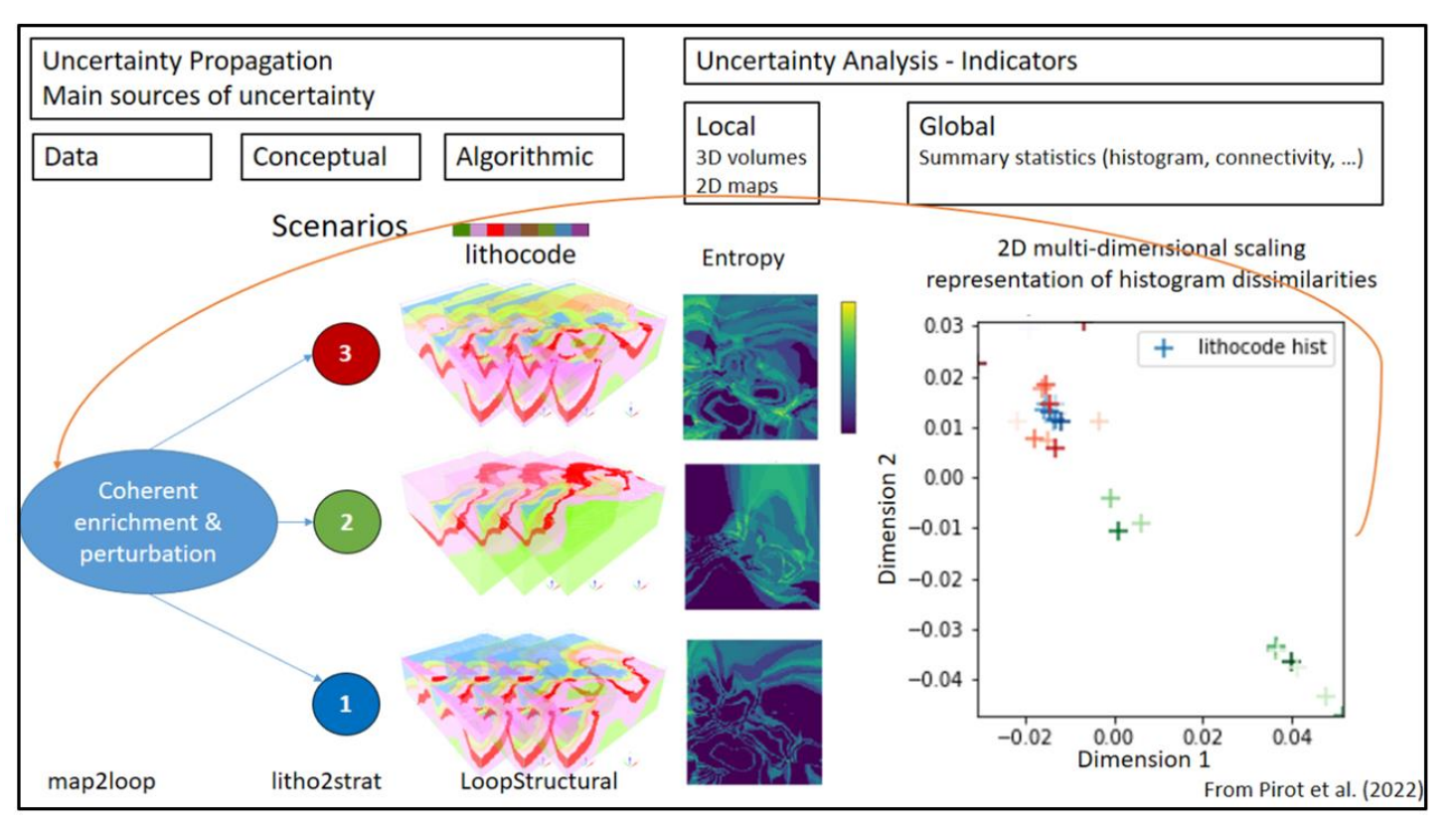

Working on two main themes:

- 1) Improving uncertainty propagation through the modelling workflow
- 2) Characterizing prediction or outcome uncertainty to support decision making

#### https://github.com/Loop3D/loopUI

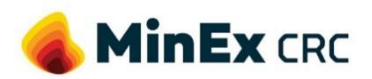

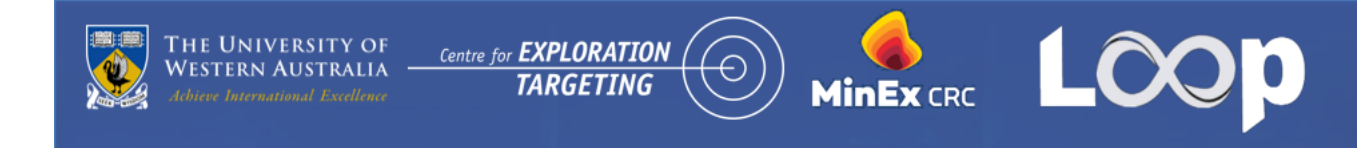

### **1.2. Joint inversion platform: Tomofast-x**

- **Open Source**
- **Parallelised 3D Inversion Code**

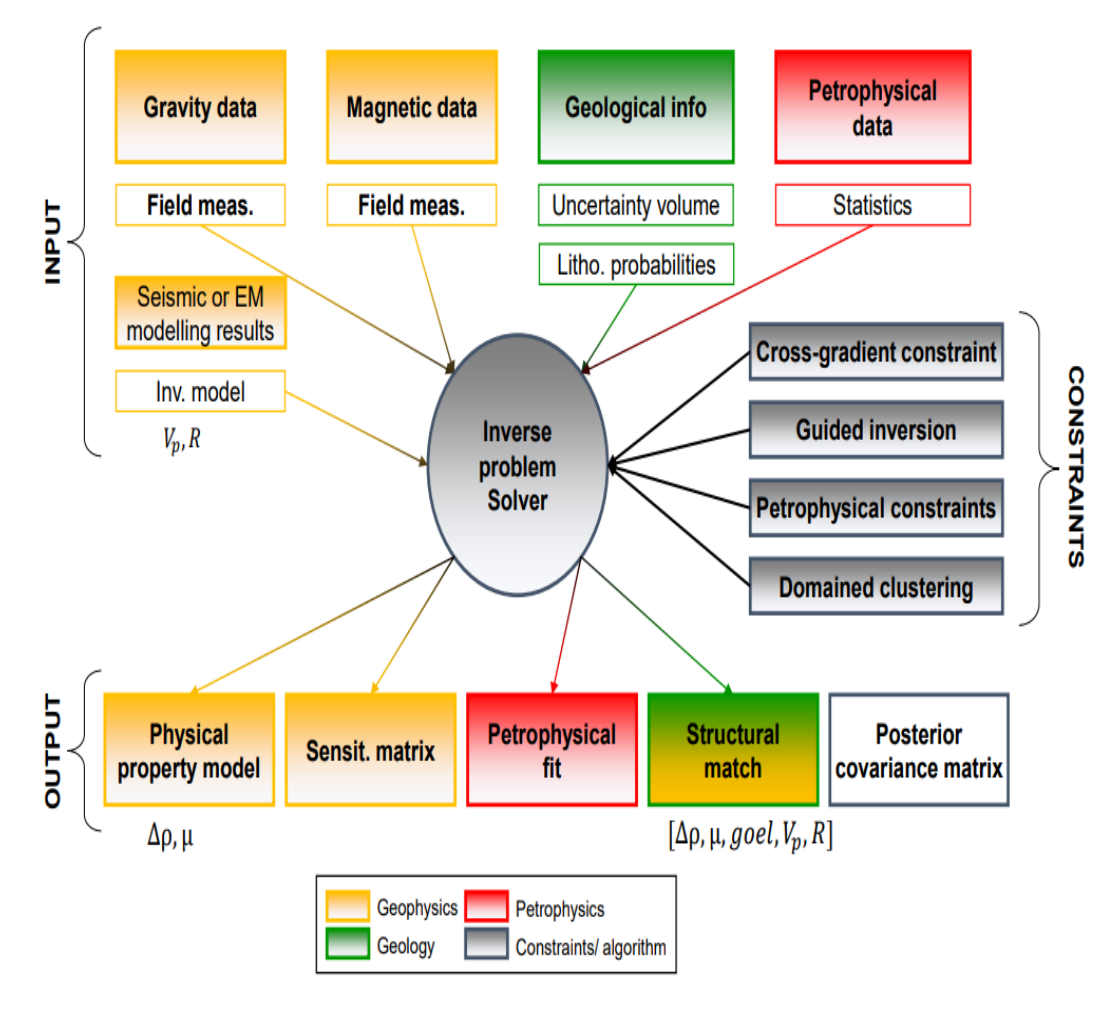

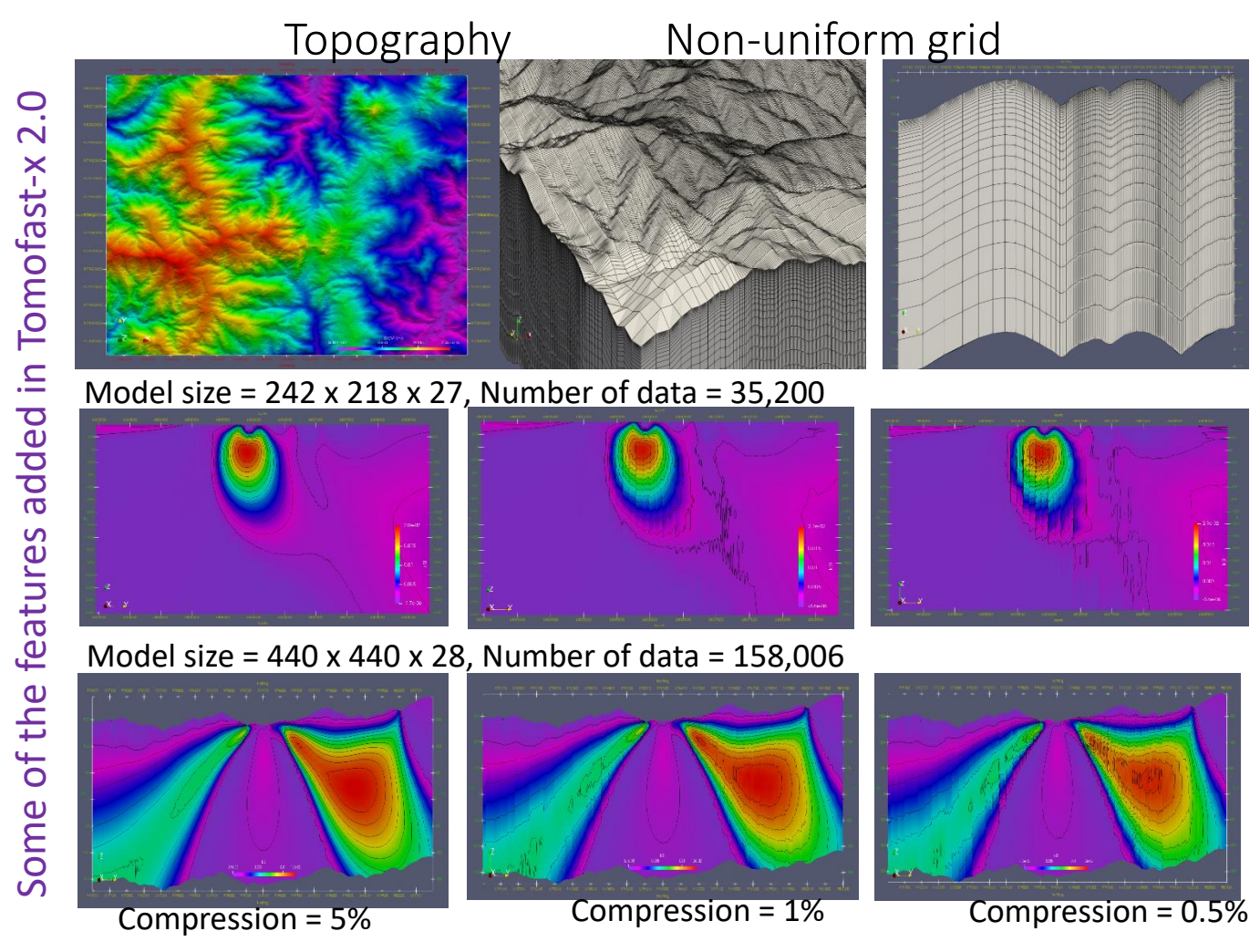

https://github.com/TOMOFAST/Tomofast-x

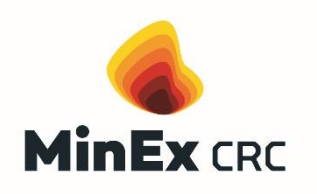

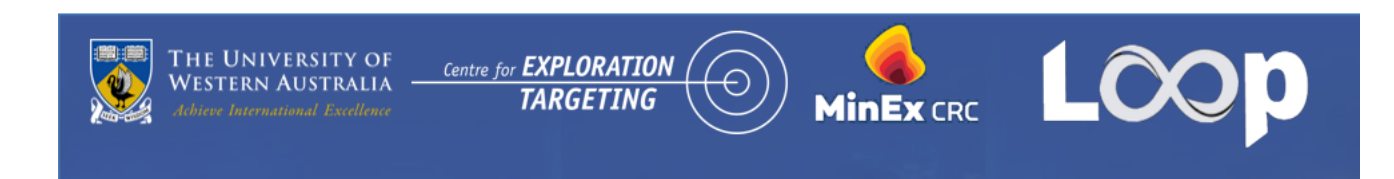

### **1.3. Map Deconstruction: map2loop**

- **Open Source**
- **Automated extraction of geological information from maps**
- **Unbiased repeatable process**

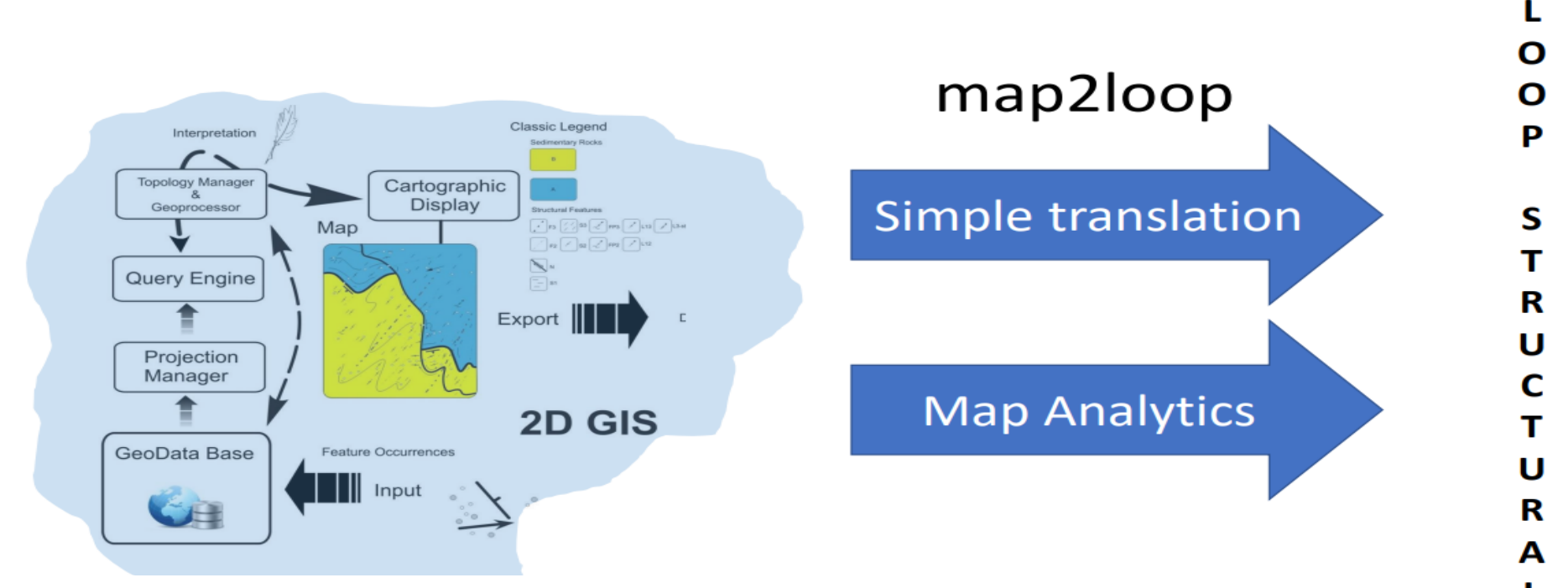

Current Usage: manual method with one model built map2loop: automated which allows multiple hypotheses

https://github.com/Loop3D/map2loop-2

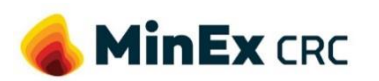

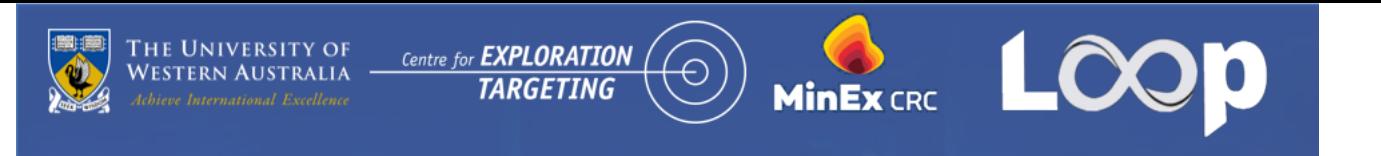

1.3. Map deconstruction

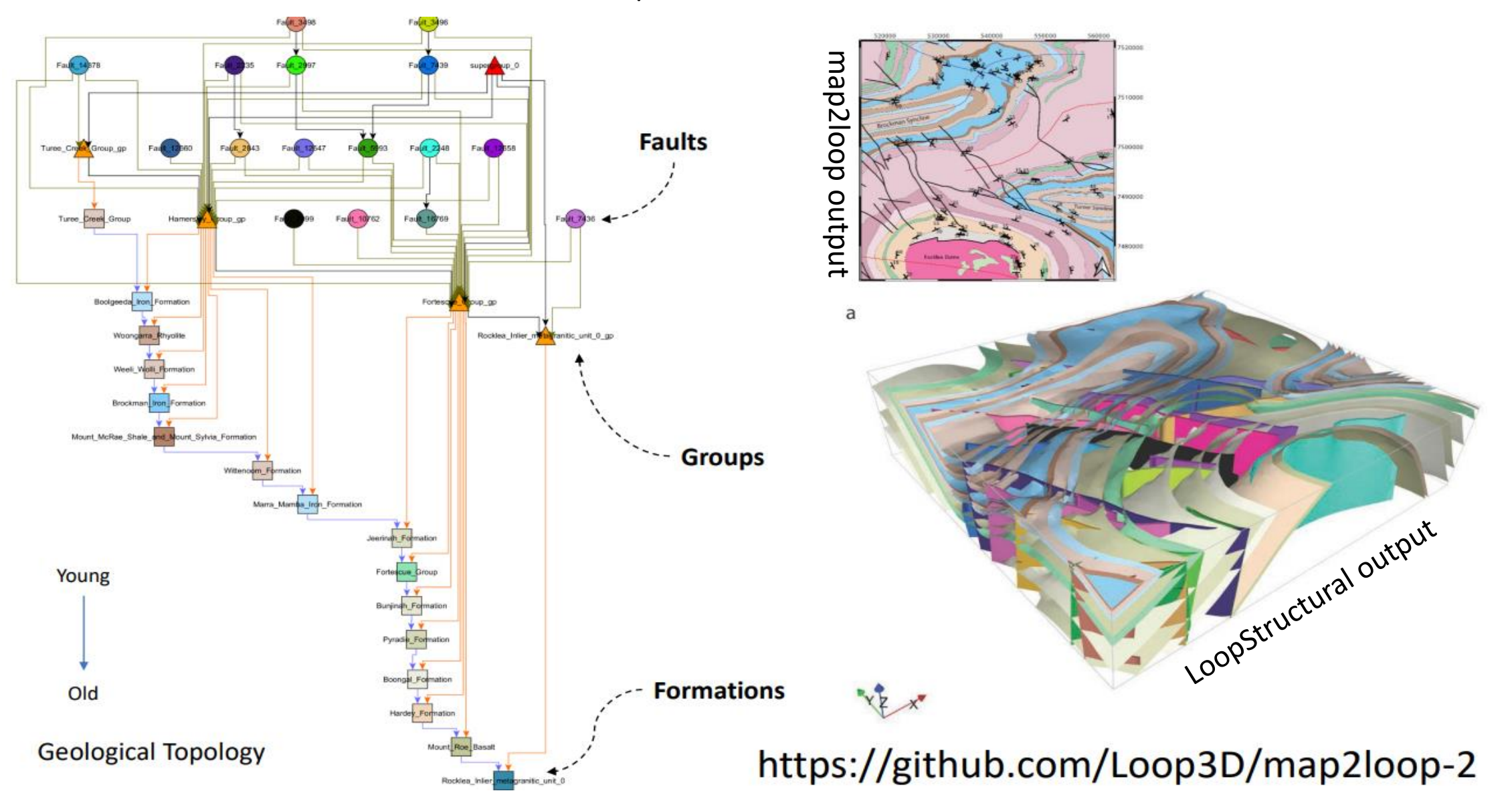

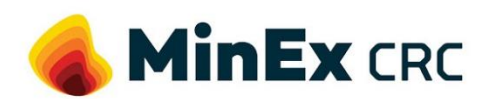

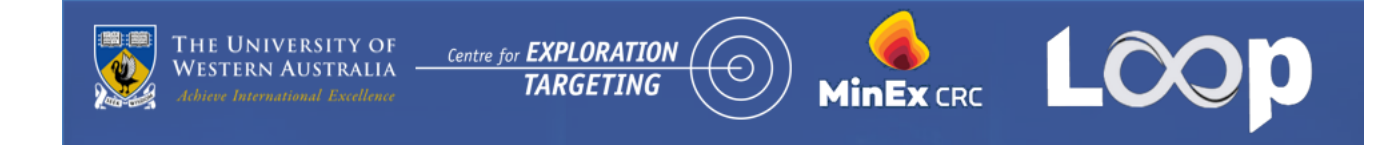

### **1.4. 3D modelling engine: LoopStructural**

- **Open Source**
- **Uses full field dataset**

### Time-aware Geometrical modelling – combining structural frames

- **Contacts**
- **Bedding**
- **Cleavages**
- **Fault offsets**
- **Timing relationshefies**

Poly-deformation:

- Modelling events step by step
- Time-aware process: youngest<br>event is modelled first, then the second youngest, etc... until the<br>primary foliation (most often<br>bedding) is modelled
- . Modelling is geometry based (not mechanical)
- Event types:
	- each fault or family of faults
	- Folding event
	- Unconformity
	- Intrusions

 $\sum_{n=1}^{52^{+}}$  $F<sub>2</sub>$  $S1<sup>+</sup>$  $F<sub>1</sub>$ 

Laurent et al., 2016, EPSL

https://github.com/Loop3D/LoopStructural

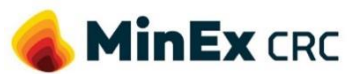

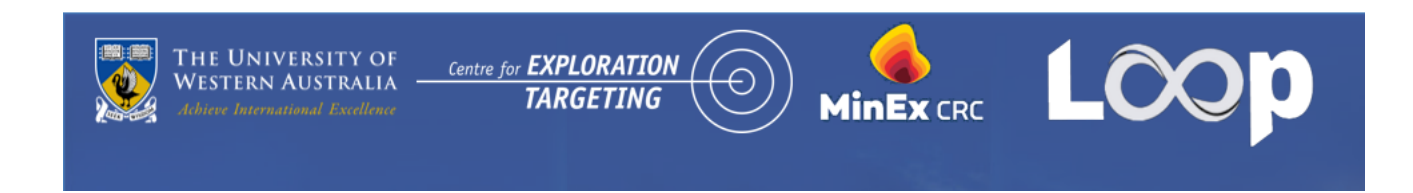

### **2. QGIS Plugin Development**

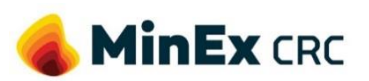

• ..

• ..

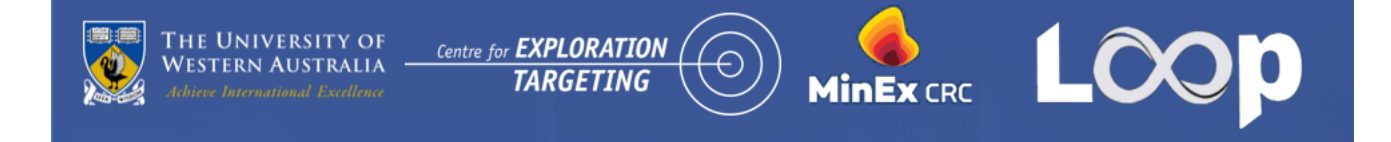

#### **QGIS**

#### A Free and Open Source Geographic Information System

- Free and open source
- Fast and extremely easy installation on both window and Linux & Mac
- Lots of plugins and extensions, reliable and constantly updated
- Design your customized QGIS Plugin
- Very simple and effective GUI to work with
- Seamless to connect with databases and export and import spatial data to and from.

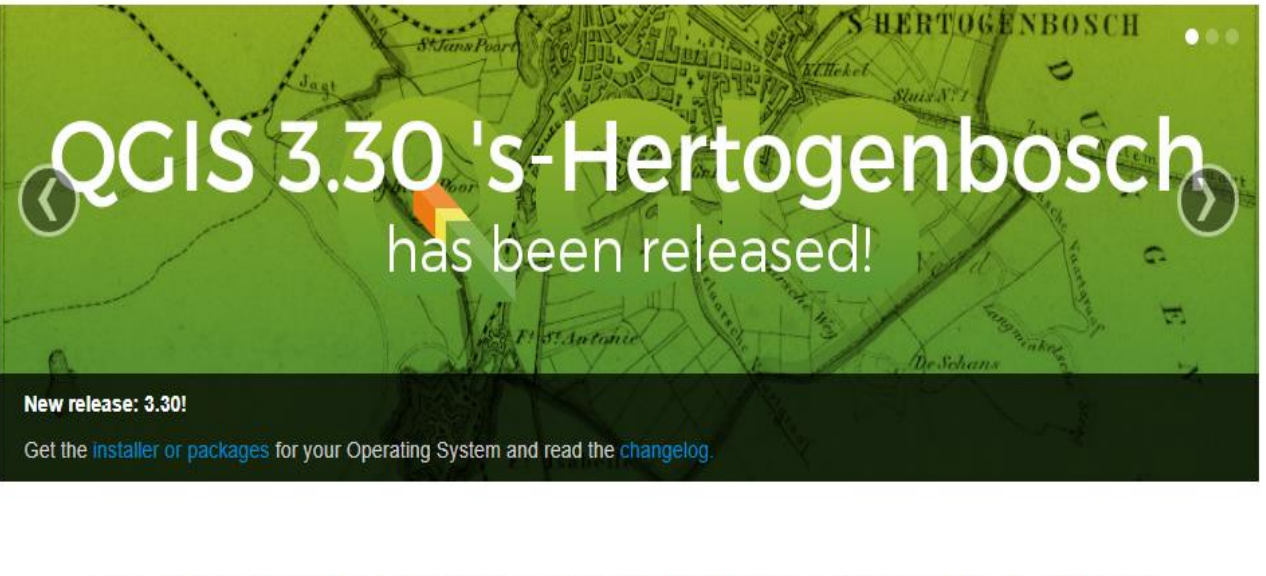

Create, edit, visualise, analyse and publish geospatial information on Windows, macOS, Linux, BSD and mobile devices

For your desktop, server, in your web browser and as developer libraries

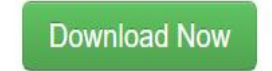

**Support QGIS** 

Version 3.30.1

Donate now!

#### https://github.com/Loop3D/qgis-loopplugin

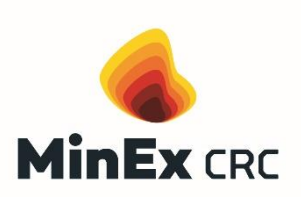

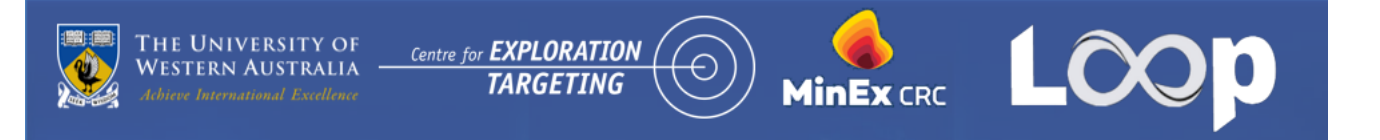

**2.1. Proposed Workflow Development**

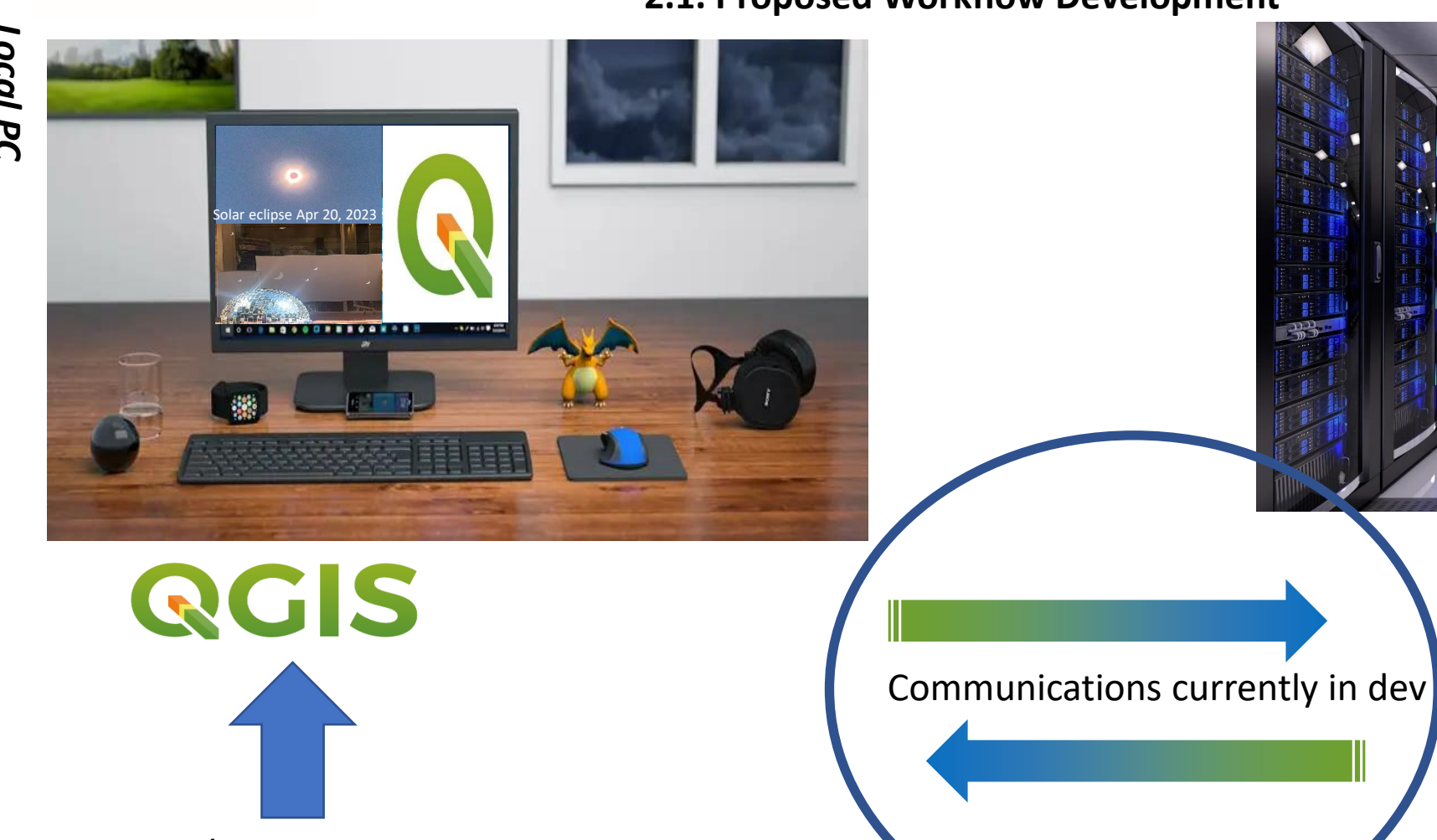

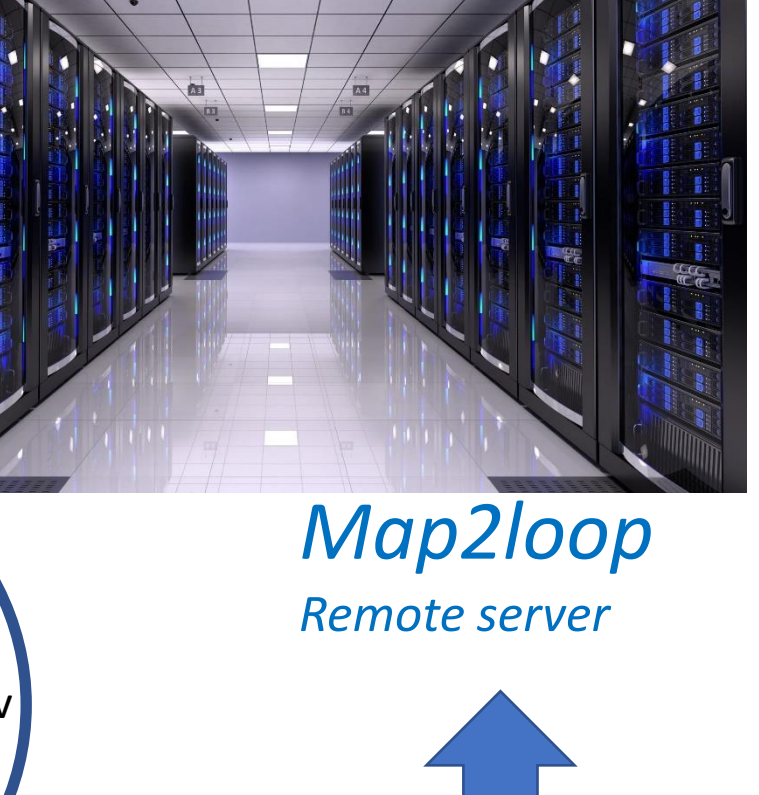

*Remote Server*

Remote Server

*In dev/testing phase (version v0.5)* Remote server in testing phase

Working in progress

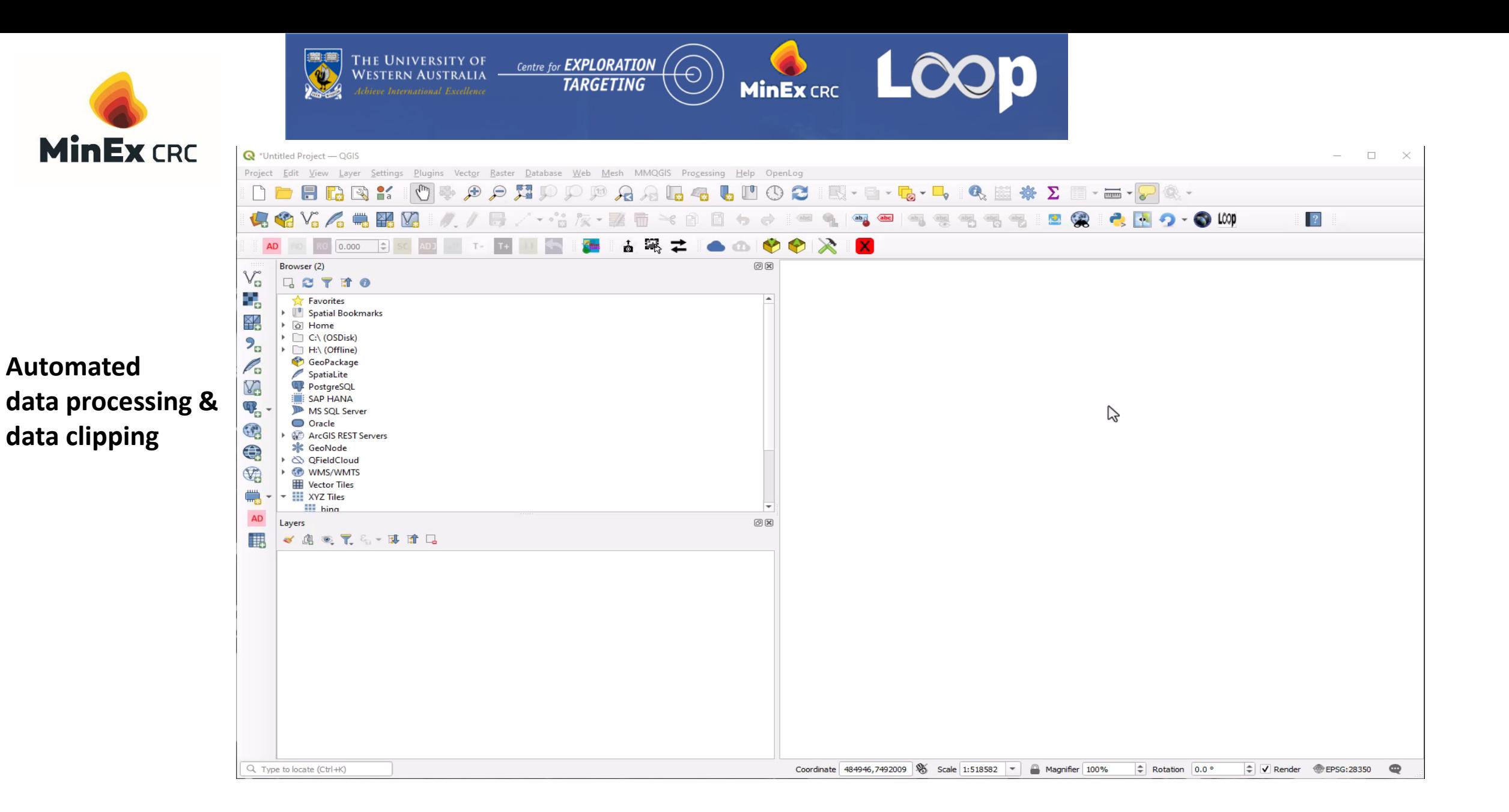

#### Pdf copy to follow this link for animation **https://github.com/Loop3D/qgis-loopplugin**

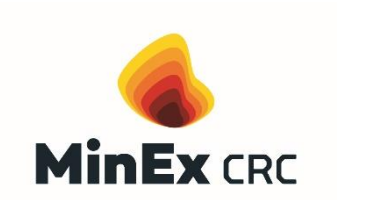

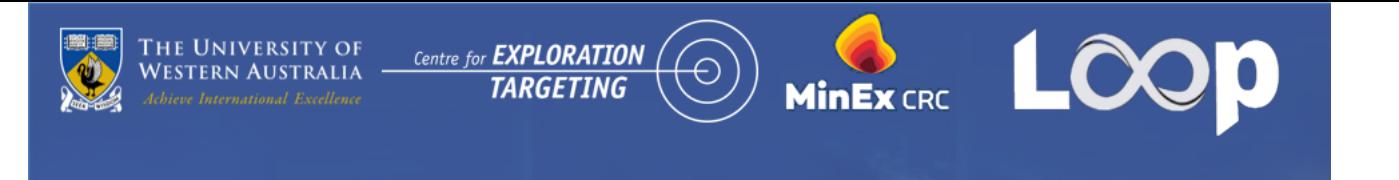

**2.4. What is an end point solution?**

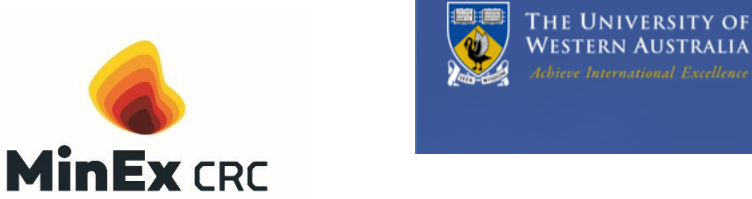

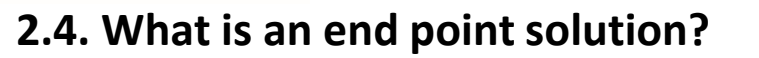

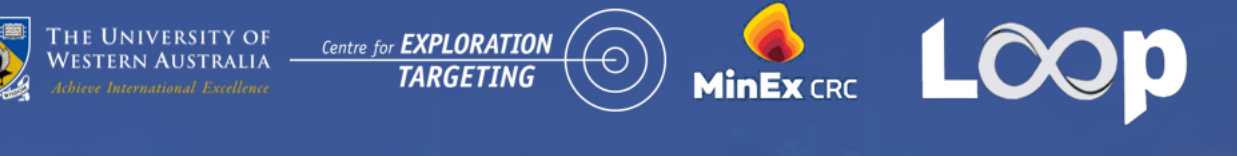

1- More testing 2- Connect Loopstructural 3- Save user new dictionary

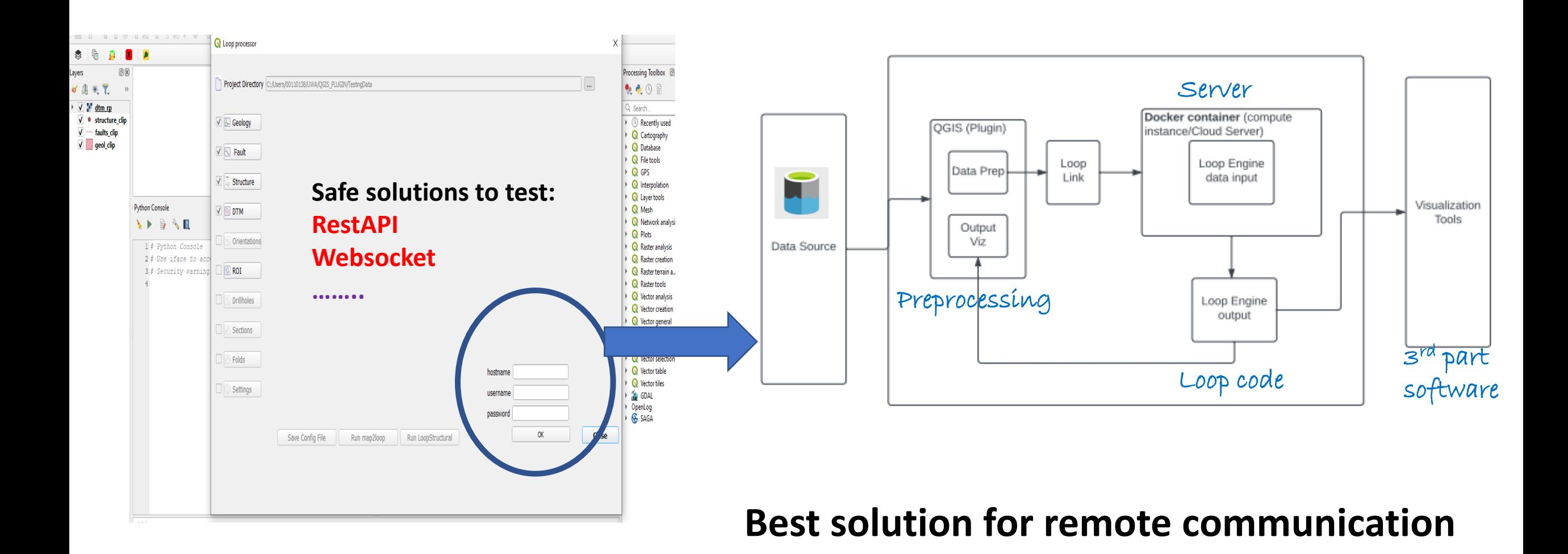

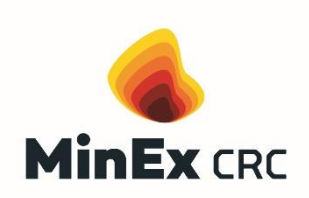

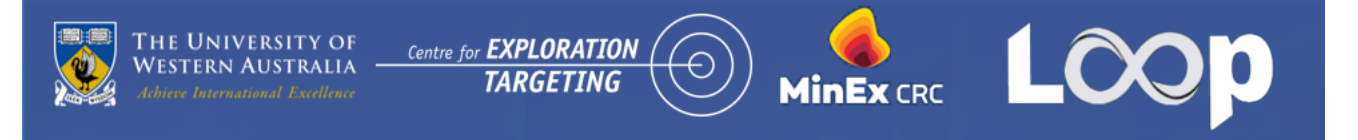

#### **Understanding User needs**

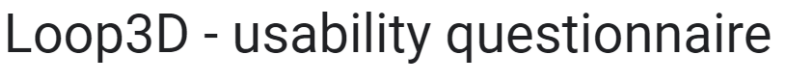

The Loop team is working towards building an interactive Loop3D WebApp, to increase usability and improve the overall user experience. As such, we want to build on your experience with Loop. Your feedback is invaluable to help us develop tools that are tailored for our users' needs.

mark.jessell@gmail.com (not shared) Switch account

#### $\star$  p

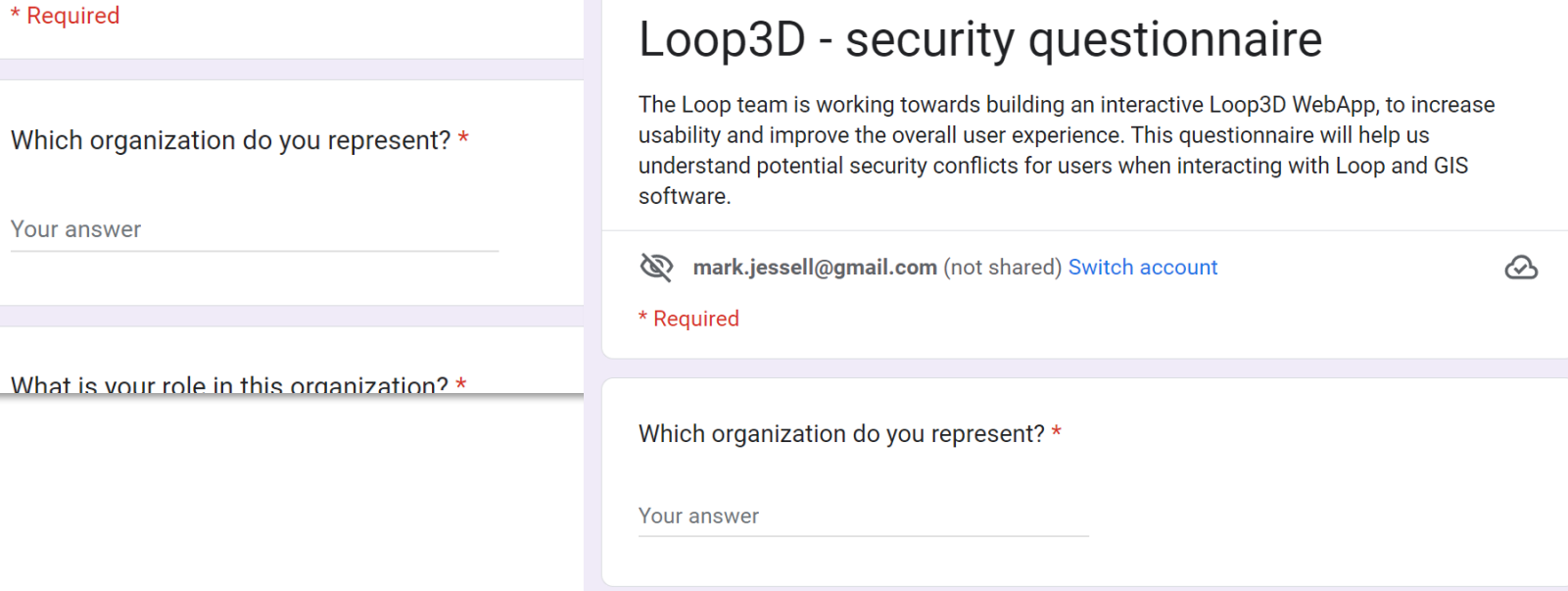

 $\Omega$ 

What is vour role in this organization? \*

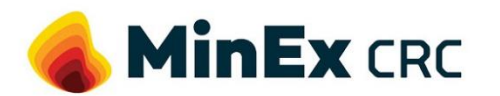

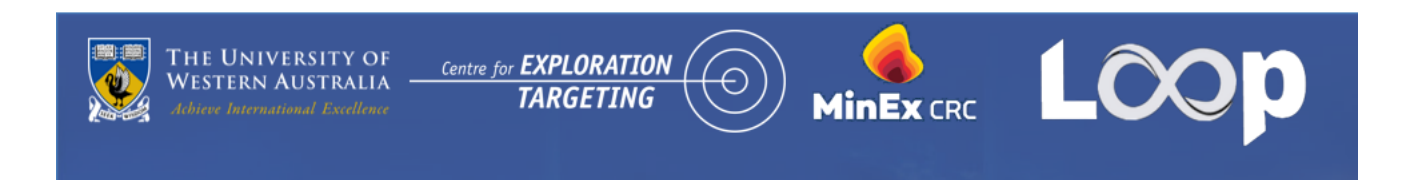

### **3. Upcoming training opportunities**

**MinEx CRC 2023 Perth** 6<sup>th</sup> International Archean Symposium 25 – 27 July 2023 Fremantle, Perth, Australia **GET** *Followed by* **NEW WORKSHOPS AVAILABLE Visit 6ias.org/workshops/6ias Workshops Archean Fault Rocks:** 23 – 24 July 2023 **3D Modelling and Loop:** 22 – 23 July 2023 **Archean-Proterozoic boundary core workshop:** 25 July 2023 **COMMAND** *Supported by* **BHP** Geological Survey of<br>Western Australia **JdLC BUSINESS intertek** 

**ANGLOGOLDASHANTI** 

PERTH

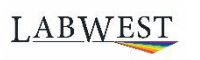

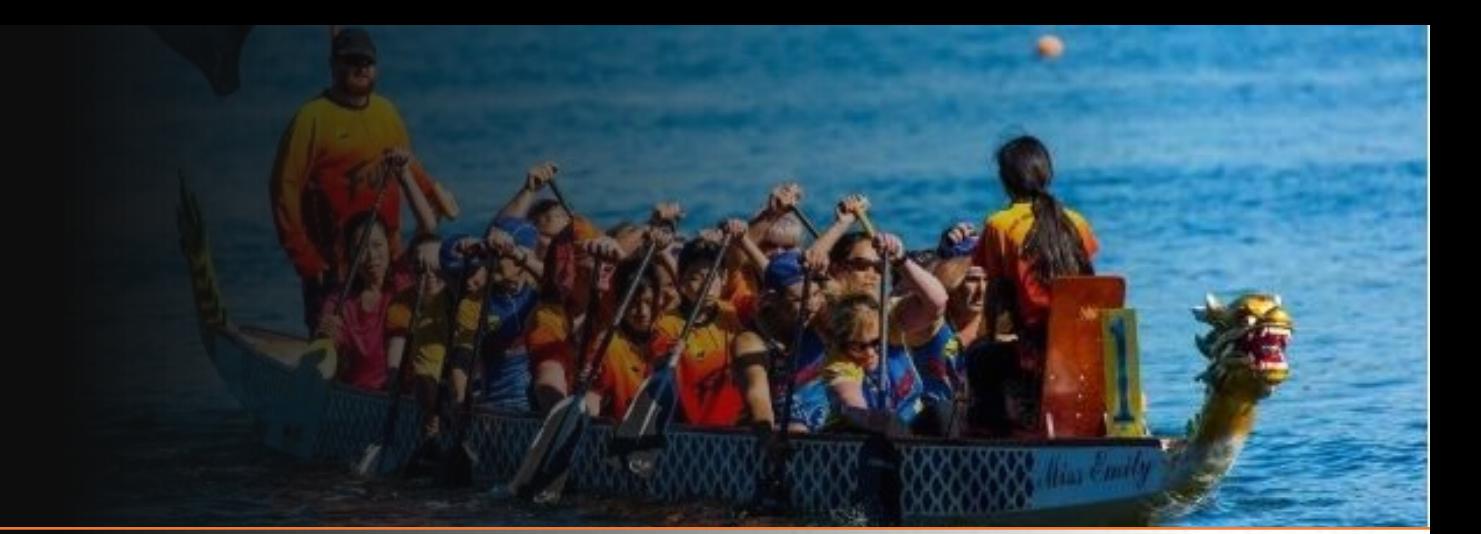

- Interested in new sport, please join us:
- [https://www.meetup.com/en-AU/Fury-](https://www.meetup.com/en-AU/Fury-River-Dragon-Boat-Club/)River-Dragon-Boat-Club/

THAN

RUOU